## **Occupancy and probability of detection of the introduced population of**  *Eleutherodactylus coqui* **in Turrialba, Costa Rica.**

Jimmy Barrantes-Madrigal<sup>1\*</sup>, Manuel Spínola Parallada<sup>1</sup>, Gilbert Alvarado<sup>2</sup>, Víctor J. Acosta-Chaves<sup>3,4</sup>.

*1. Instituto Internacional en Conservación y Manejo de Vida Silvestre, Universidad Nacional, Heredia, Costa Rica; [jimmybarrantesm@gmail.com,](mailto:jimmybarrantesm@gmail.com) [mspinola10@gmail.com](mailto:mspinola10@gmail.com) 2. Laboratorio de Patología Experimental y Comparada (LAPECOM), Escuela de Biología, Universidad de Costa Rica, San José, Costa Rica; [gilbert.alvarado@ucr.ac.cr](mailto:gilbert.alba@gmail.com) 3. Sede del Atlántico, Universidad de Costa Rica Sede Atlántico, Cartago, Costa Rica;* 

*[victor.acosta@ucr.ac.cr](mailto:victor2222@gmail.com)*

*4. School for Field Studies, Atenas, Costa Rica.*

## **SUPPLEMENTARY MATERIAL**

| SampU          | veg_lo           | veg_m            |                  | veg_hi   can_cov |                  | leaf_litt        |                  | dist_riv | dist_ori |
|----------------|------------------|------------------|------------------|------------------|------------------|------------------|------------------|----------|----------|
| nit            | W                | ed               | gh               | er               | brom             | er               | palm             | er       | gin      |
| 1              | 47.5             | 53.75            | 52.5             | 57.5             | $\overline{0}$   | 90               | 10               | 20.83    | 506.8    |
| $\overline{2}$ | 30               | 22.75            | 29.5             | 95.75            | $\mathbf{1}$     | 65               | 10               | 21.24    | 484.62   |
| 3              | 29               | 14.75            | 22.5             | 25               | $\overline{0}$   | 21.75            | $\overline{0}$   | 38.15    | 313.12   |
| $\overline{4}$ | 35               | 22.5             | 26.75            | 38.25            | $\overline{0}$   | 35               | 30               | 9.86     | 367.79   |
| 5              | 15               | 40               | 45               | 98               | $\boldsymbol{0}$ | 20               | 5                | 5.9      | 329.04   |
| 6              | 20               | 40               | 60               | 90               | 1                | 20               | 10               | 20.14    | 357.46   |
| $\overline{7}$ | 71.5             | 52.5             | 51.75            | 82.75            | $\boldsymbol{0}$ | 90               | 3                | 54.91    | 443.97   |
| $8\,$          | 13               | $\mathbf{1}$     | $\mathbf{1}$     | 70               | $\boldsymbol{0}$ | 30               | $\overline{2}$   | 7.46     | 320.28   |
| 9              | 10               | 15               | 34.75            | 98.5             | $\boldsymbol{0}$ | 98               | $\boldsymbol{0}$ | 52.12    | 378.67   |
| 10             | 23.5             | 13               | 8.5              | 40               | $\boldsymbol{0}$ | 2.75             | 3                | 97.19    | 467.03   |
| 11             | 70               | 70               | 51.25            | 58.75            | $\boldsymbol{0}$ | 60               | $\boldsymbol{0}$ | 17.82    | 284.56   |
| 12             | 17.5             | 16.75            | 5.5              | 9.75             | $\mathbf{1}$     | 4.75             | $8\,$            | 55.73    | 373.5    |
| 13             | 15               | 10               | 6.75             | 97.5             | $\boldsymbol{0}$ | 90               | $\boldsymbol{0}$ | 16.99    | 280.86   |
| 14             | 18.75            | 20               | 22.5             | 51.25            | $\mathbf{1}$     | 50               | $\boldsymbol{0}$ | 4.62     | 288.81   |
| 15             | 52.5             | 56.25            | 57.5             | 56.25            | $\mathbf{1}$     | 80               | 15               | 6.23     | 206.37   |
| 16             | 33.75            | 62.5             | 45.5             | 53.75            | $\boldsymbol{0}$ | 40               | 60               | 4.38     | 230.44   |
| 17             | 92.5             | 36.25            | $\mathbf{1}$     | $\boldsymbol{0}$ | $\boldsymbol{0}$ | $\mathbf{0}$     | $\boldsymbol{0}$ | 7.09     | 241.87   |
| 18             | 47               | 48.75            | 53.75            | 53.75            | 1                | 33.75            | $8\,$            | 3.64     | 250.36   |
| 19             | 30               | 45               | 35               | 25               | $\mathbf{1}$     | 30               | $\boldsymbol{0}$ | 12.78    | 259.81   |
| 20             | $\overline{0}$   | $\boldsymbol{0}$ | 5                | 5                | $\boldsymbol{0}$ | $\mathbf{0}$     | $\boldsymbol{0}$ | 119.84   | 421.91   |
| 21             | $\boldsymbol{0}$ | 3                | 3.75             | 89               | $\mathbf{1}$     | 21.25            | $\overline{0}$   | 150.55   | 440.03   |
| 22             | $\overline{0}$   | $\overline{0}$   | $\boldsymbol{0}$ | $\boldsymbol{0}$ | $\boldsymbol{0}$ | $\theta$         | $\overline{0}$   | 163.78   | 363.91   |
| 23             | $\overline{0}$   | $\overline{0}$   | $\boldsymbol{0}$ | $\boldsymbol{0}$ | $\boldsymbol{0}$ | $\boldsymbol{0}$ | $\overline{0}$   | 176.67   | 427.67   |
| 24             | $\overline{0}$   | $\boldsymbol{0}$ | 35               | 43.75            | $\boldsymbol{0}$ | 5                | $\theta$         | 211.33   | 306.66   |
| 25             | $\overline{0}$   | $\boldsymbol{0}$ | $\boldsymbol{0}$ | $\boldsymbol{0}$ | $\boldsymbol{0}$ | $\boldsymbol{0}$ | $\overline{0}$   | 74.64    | 446.9    |
| 26             | $\boldsymbol{0}$ | 3                | 22               | 5                | $\mathbf{1}$     | 5                | $\boldsymbol{0}$ | 227.7    | 290.62   |
| 27             | $\overline{2}$   | 3                | 6                | 34               | $\mathbf{1}$     | 35               | $\boldsymbol{0}$ | 146.14   | 360.69   |
| 28             | 5                | 10               | 16.25            | 21.5             | $\boldsymbol{0}$ | $\boldsymbol{0}$ | $\boldsymbol{0}$ | 207.51   | 148.66   |
| 29             | $\overline{0}$   | $\overline{0}$   | $\boldsymbol{0}$ | 63.75            | $\boldsymbol{0}$ | 3                | $\overline{0}$   | 136.56   | 167.74   |
| 30             | 10               | 30               | 30               | 10               | $\overline{0}$   | 50               | $\boldsymbol{0}$ | 153.41   | 131.67   |
| 31             | 10               | 40               | 20               | 10               | $\boldsymbol{0}$ | 40               | $\boldsymbol{0}$ | 89.07    | 190.43   |
| 32             | 26.25            | 21.25            | 5                | $\boldsymbol{0}$ | $\overline{0}$   | 6                | $\overline{0}$   | 143.45   | 432.03   |
| 33             | 70.75            | 7.5              | $\boldsymbol{0}$ | $\overline{0}$   | $\overline{0}$   | $\overline{0}$   | $\overline{0}$   | 75.51    | 122.28   |
| 34             | 56.25            | 11.25            | $\boldsymbol{0}$ | $\overline{0}$   | $\overline{0}$   | $\overline{0}$   | $\overline{0}$   | 57.78    | 141.64   |
| 35             | 9.25             | 13.25            | 13.25            | 46.25            | $\overline{0}$   | 16.25            | $\mathbf{1}$     | 17.73    | 226.5    |
| 36             | 1                | $\boldsymbol{0}$ | 8                | 93.75            | $\overline{0}$   | 76.25            | $\overline{0}$   | 69.96    | 314.22   |
| 37             | $\overline{0}$   | $\overline{0}$   | $\boldsymbol{0}$ | $\theta$         | $\overline{0}$   | $\overline{0}$   | $\theta$         | 14.96    | 417.95   |
| 38             | 5                | $\boldsymbol{0}$ | $\boldsymbol{0}$ | $\boldsymbol{0}$ | $\boldsymbol{0}$ | $\overline{0}$   | $\boldsymbol{0}$ | 138.84   | 452.25   |
| 39             | 21.25            | $\boldsymbol{0}$ | $\boldsymbol{0}$ | $\boldsymbol{0}$ | $\boldsymbol{0}$ | $\boldsymbol{0}$ | $\boldsymbol{0}$ | 63.06    | 370.29   |

**Table S1.** Site-level covariates used in the occupancy models for the common coqui frog in Costa Rica.

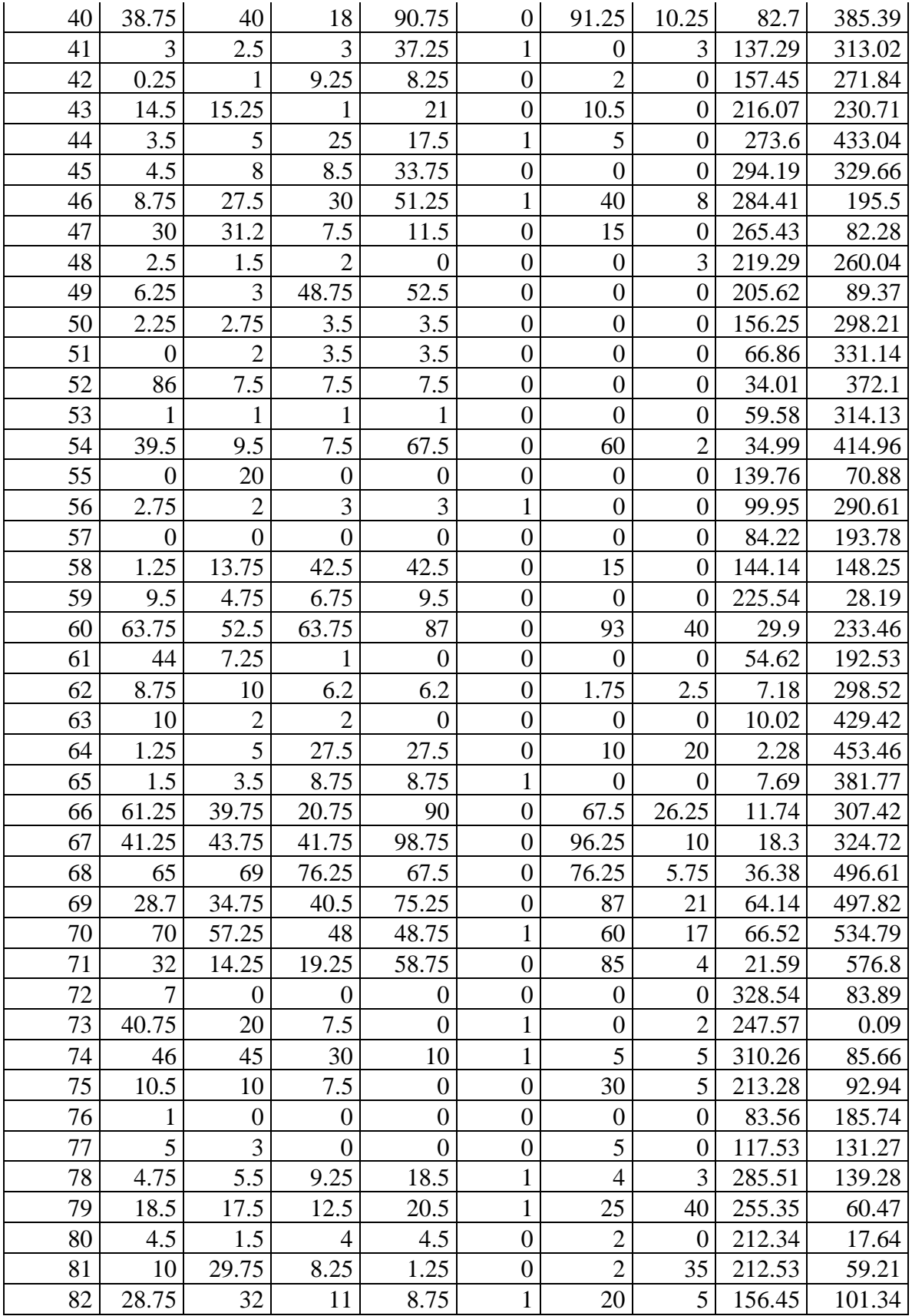

| 83 | 6     | 9     |                  | 0                |   |                | 4              | 144.27 | 122.43 |
|----|-------|-------|------------------|------------------|---|----------------|----------------|--------|--------|
| 84 | 43.75 | 54.75 | 58.75            | 15               |   | 20             | 0              | 5.42   | 256.18 |
| 85 | 19.5  | 24.25 | 8.75             | $\boldsymbol{0}$ |   |                | 0              | 48.24  | 255.33 |
| 86 |       |       |                  |                  |   |                |                | 240.83 | 51.44  |
| 87 | 35    | 40    | 5                | $\boldsymbol{0}$ |   | $\overline{2}$ | 2              | 41.76  | 293.59 |
| 88 |       | 8     | $\overline{4}$   | $\overline{0}$   |   | $\overline{2}$ | 0              | 215.85 | 45.81  |
| 89 | 28    | 30.5  | 16.25            | 3.25             | 0 | 30             | 0              | 105.02 | 496.8  |
| 90 |       |       |                  | $\boldsymbol{0}$ |   | $\theta$       | 3              | 242.42 | 182.73 |
| 91 | 43.25 | 33.75 | 23.75            | 38.75            |   | 35             | 5              | 24.42  | 421.79 |
| 92 | 46.25 | 12.5  | $\boldsymbol{0}$ | $\boldsymbol{0}$ |   | 50             | $\overline{2}$ | 1.81   | 250.47 |

**Table S2.** Detection history of the common coqui frog during seven surveys.

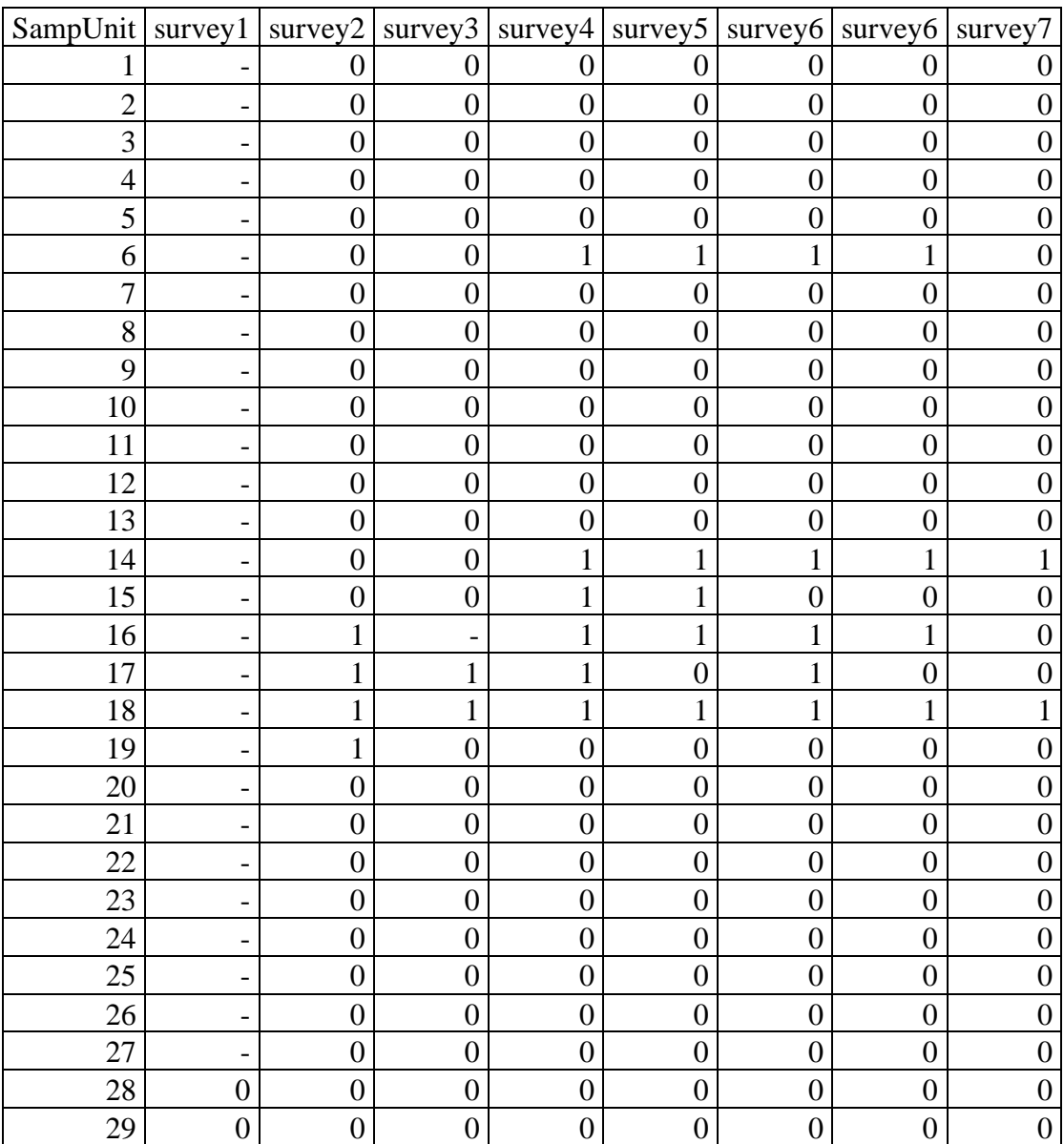

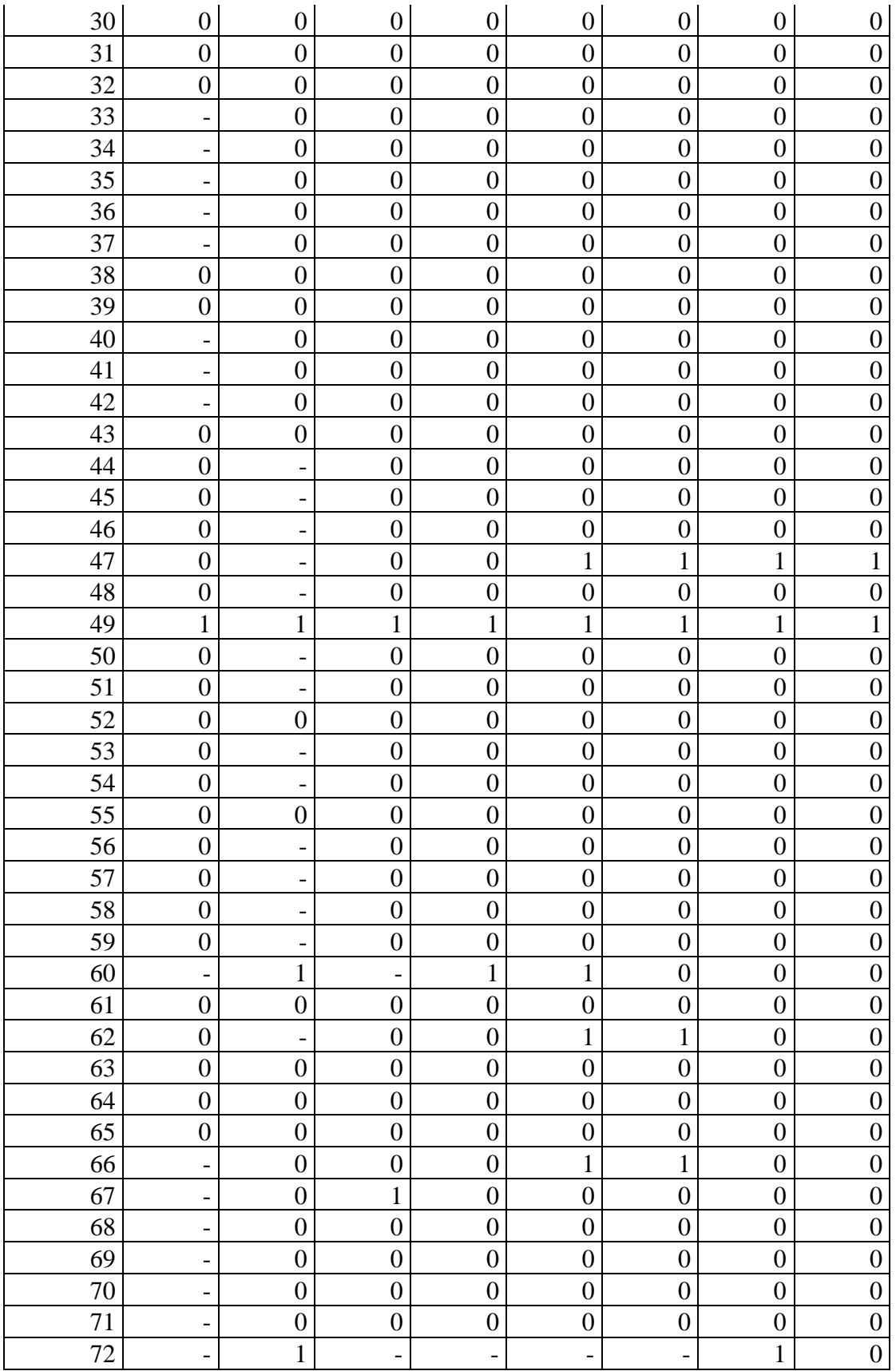

| 73 | -                            | ı                        | $\overline{\phantom{a}}$     | -                | $\overline{\phantom{0}}$ | -                | 1                |                  |
|----|------------------------------|--------------------------|------------------------------|------------------|--------------------------|------------------|------------------|------------------|
| 74 | $\qquad \qquad \blacksquare$ | $\mathbf{1}$             | $\overline{\phantom{a}}$     | -                | $\overline{a}$           | -                | 1                | 1                |
| 75 | $\qquad \qquad \blacksquare$ | $\boldsymbol{0}$         | $\overline{\phantom{0}}$     | -                | -                        | -                | $\boldsymbol{0}$ | $\boldsymbol{0}$ |
| 76 | $\overline{\phantom{a}}$     | $\boldsymbol{0}$         | $\qquad \qquad \blacksquare$ | -                | -                        | -                | $\boldsymbol{0}$ | $\overline{0}$   |
| 77 | $\overline{\phantom{m}}$     | $\boldsymbol{0}$         | $\overline{\phantom{a}}$     | -                | -                        | -                | $\boldsymbol{0}$ | $\boldsymbol{0}$ |
| 78 | $\overline{\phantom{0}}$     |                          |                              | 1                | 1                        | 1                | 1                |                  |
| 79 |                              | $\overline{\phantom{0}}$ | $\mathbf 1$                  | $\mathbf{1}$     | $\mathbf{1}$             | $\mathbf{1}$     | $\mathbf{1}$     | $\mathbf{1}$     |
| 80 | $\overline{\phantom{0}}$     | -                        | $\mathbf 1$                  | $\mathbf{1}$     | $\overline{0}$           | $\boldsymbol{0}$ | $\mathbf{1}$     |                  |
| 81 | $\overline{\phantom{0}}$     | -                        | 1                            | 1                | 1                        | 1                | $\mathbf{1}$     |                  |
| 82 | $\overline{a}$               | -                        | $\mathbf{1}$                 | $\mathbf{1}$     | $\mathbf{1}$             | $\mathbf{1}$     | $\mathbf{1}$     |                  |
| 83 | $\overline{\phantom{m}}$     | -                        | 1                            | 1                | 1                        | 1                | $\mathbf{1}$     |                  |
| 84 | $\overline{\phantom{0}}$     | $\overline{\phantom{a}}$ | $\overline{\phantom{m}}$     | $\mathbf{1}$     | $\mathbf{1}$             | $\mathbf{1}$     | $\mathbf{1}$     |                  |
| 85 | $\overline{\phantom{0}}$     | $\overline{\phantom{0}}$ | $\overline{\phantom{m}}$     | 1                | $\mathbf{1}$             | $\boldsymbol{0}$ | $\boldsymbol{0}$ | $\overline{0}$   |
| 86 | $\overline{\phantom{m}}$     | -                        | $\mathbf{1}$                 | $\mathbf{1}$     | $\boldsymbol{0}$         | $\boldsymbol{0}$ | $\boldsymbol{0}$ | $\boldsymbol{0}$ |
| 87 | $\overline{\phantom{a}}$     | -                        | $\mathbf{1}$                 | $\mathbf{1}$     | $\mathbf{1}$             | $\mathbf{1}$     | $\boldsymbol{0}$ | $\boldsymbol{0}$ |
| 88 | $\qquad \qquad \blacksquare$ | $\overline{\phantom{a}}$ | 1                            | 1                | $\overline{\phantom{0}}$ | 1                | $\boldsymbol{0}$ | I                |
| 89 | $\overline{\phantom{0}}$     | $\overline{\phantom{a}}$ | $\mathbf{1}$                 | $\mathbf{1}$     | $\mathbf{1}$             | $\mathbf{1}$     | $\mathbf{1}$     | $\boldsymbol{0}$ |
| 90 | $\overline{a}$               | $\overline{\phantom{0}}$ | $\overline{a}$               | 1                | $\boldsymbol{0}$         | 1                | $\boldsymbol{0}$ | $\overline{0}$   |
| 91 | $\overline{\phantom{a}}$     | $\overline{\phantom{a}}$ | $\boldsymbol{0}$             | $\boldsymbol{0}$ | $\boldsymbol{0}$         | -                | $\boldsymbol{0}$ | $\boldsymbol{0}$ |
| 92 |                              |                          | 1                            | 1                | 1                        | 1<br>1           | $\mathbf{1}$     |                  |

**Table S3.** Observation-level environmental covariates: relative humidity (hum) in percentage units.

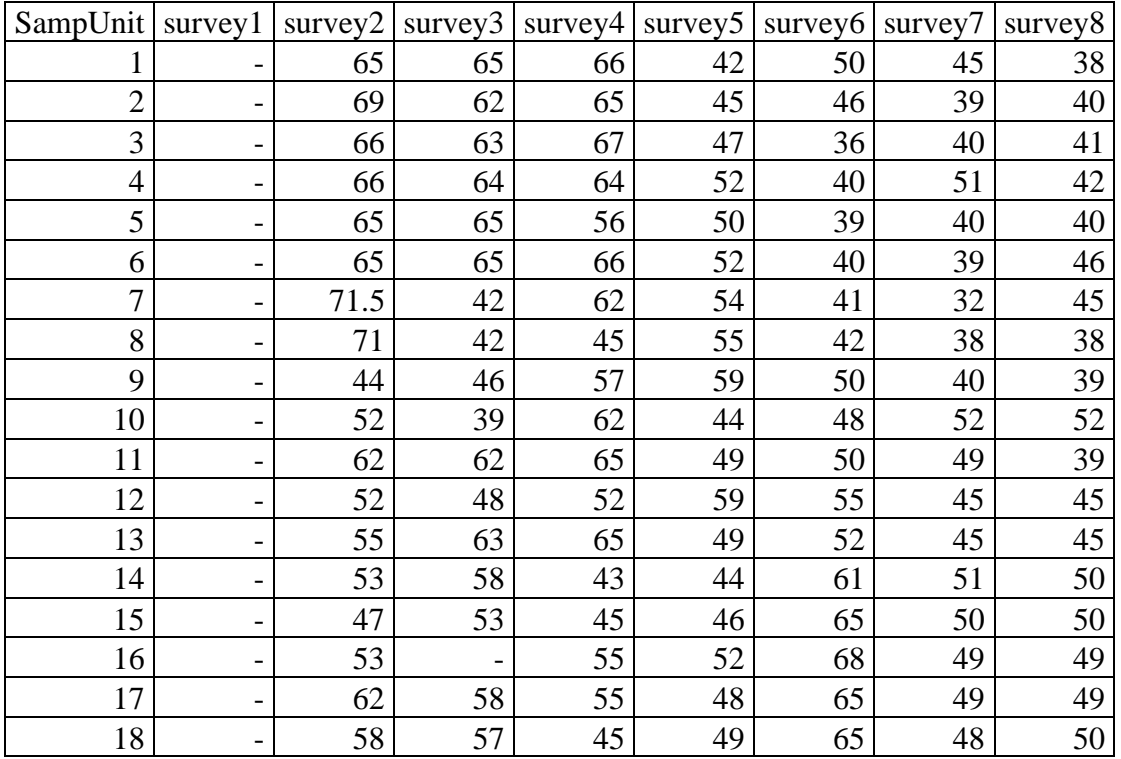

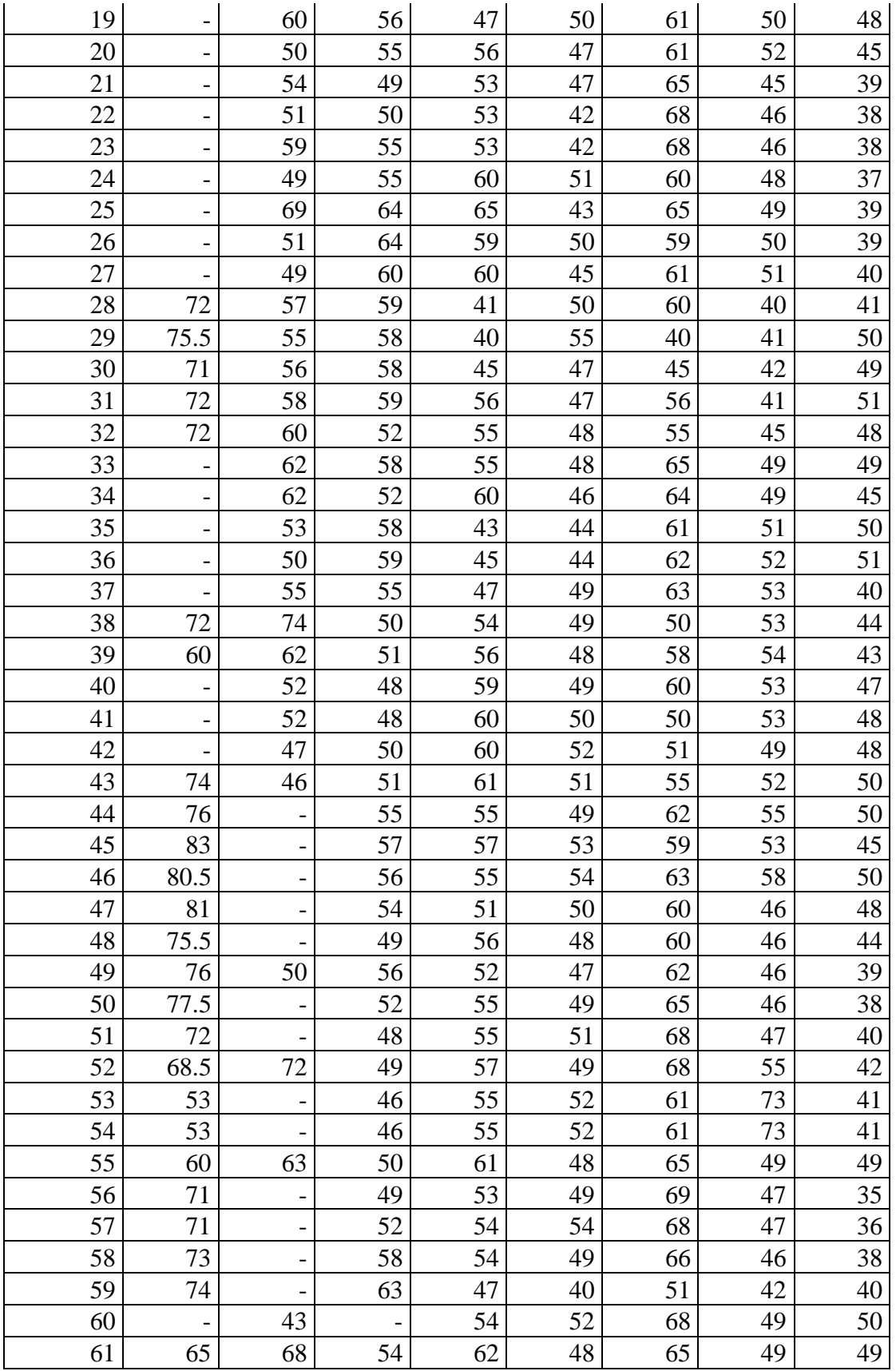

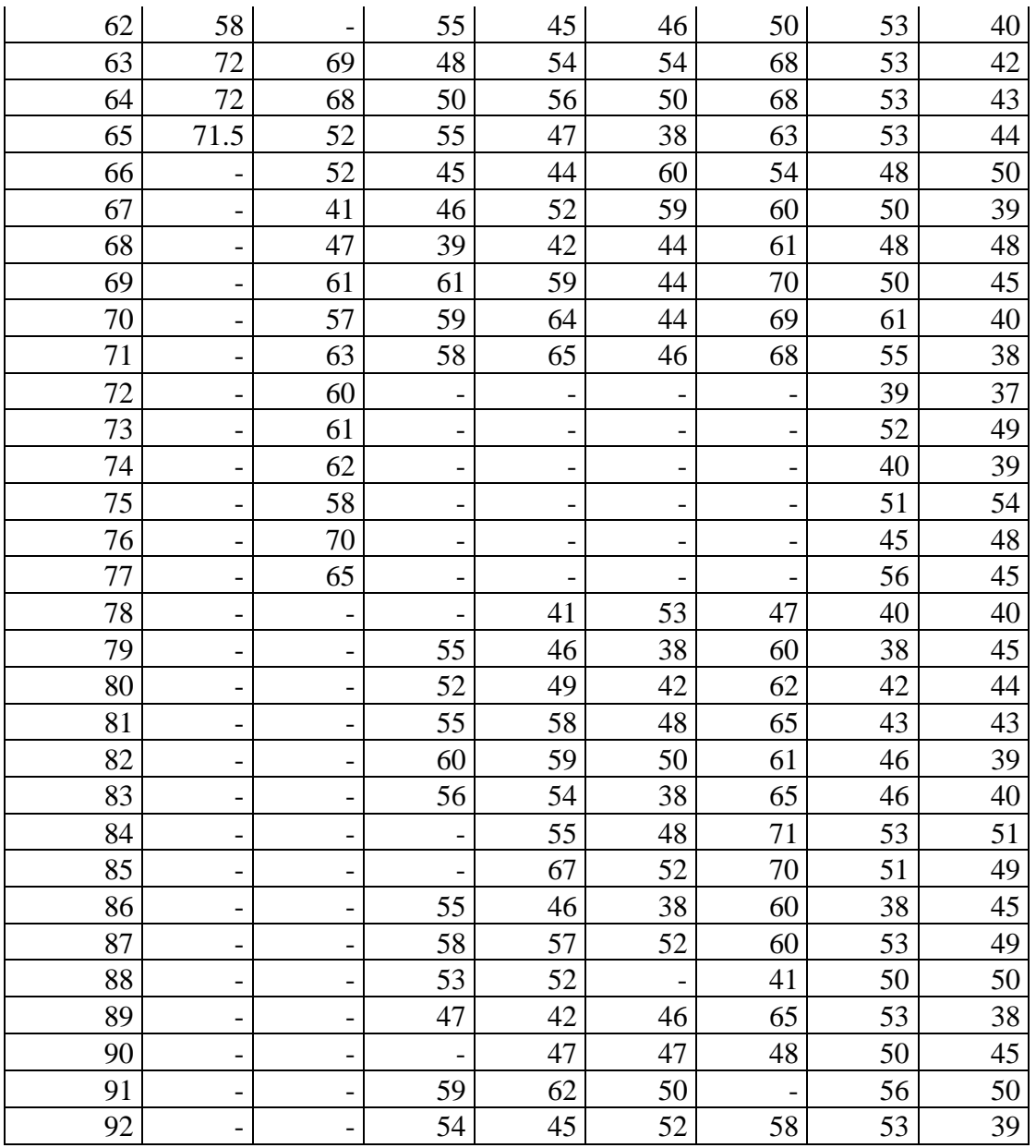

**Table S4**. Observation-level environmental covariates: air temperature (temp) in Celsius degrees.

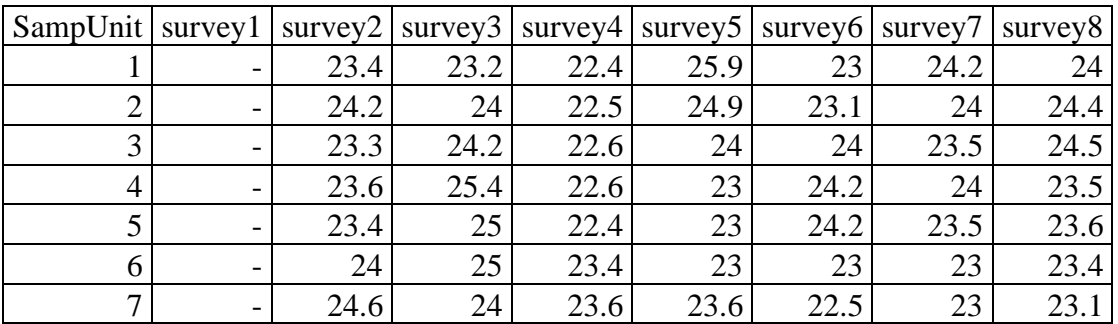

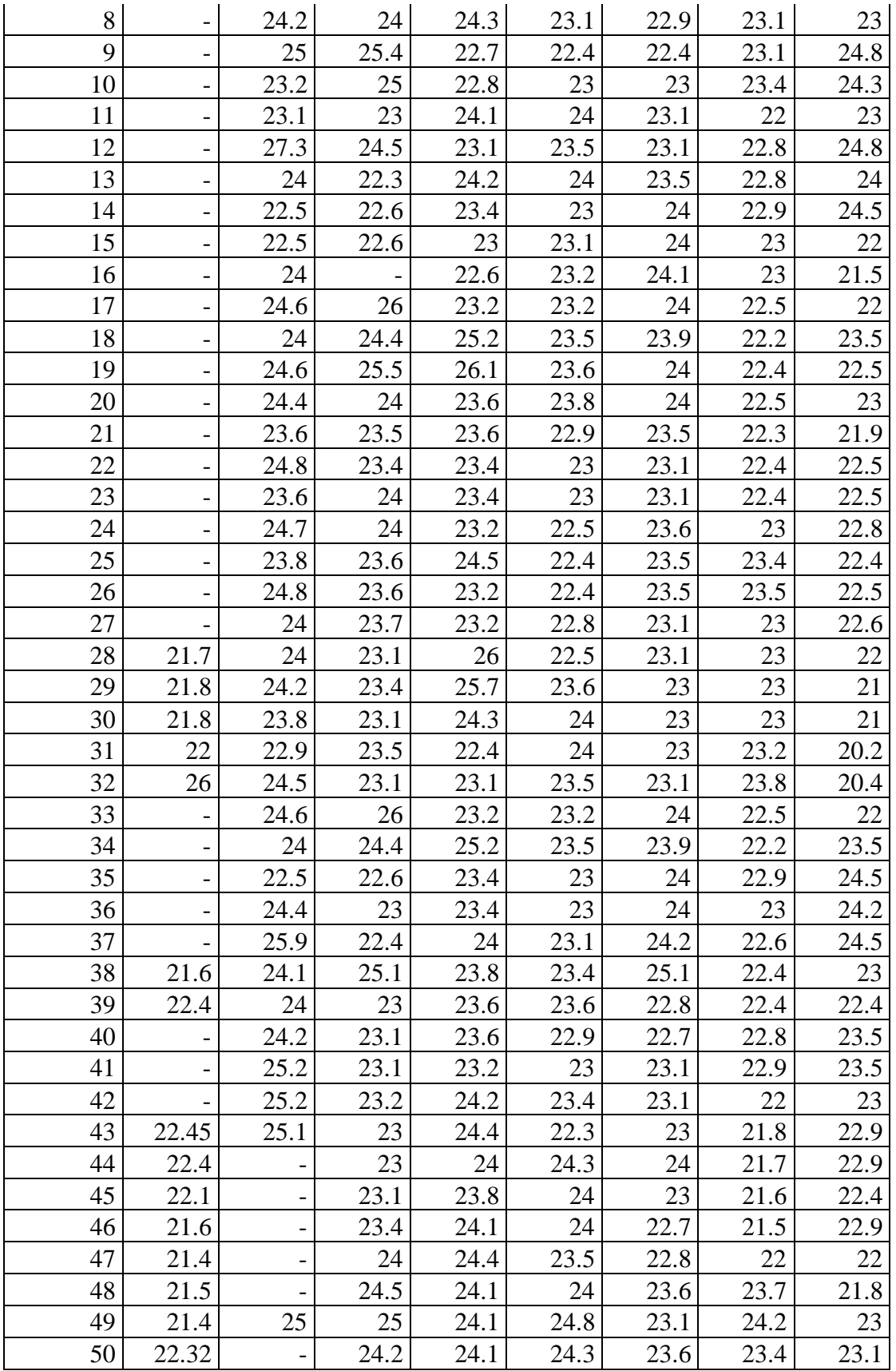

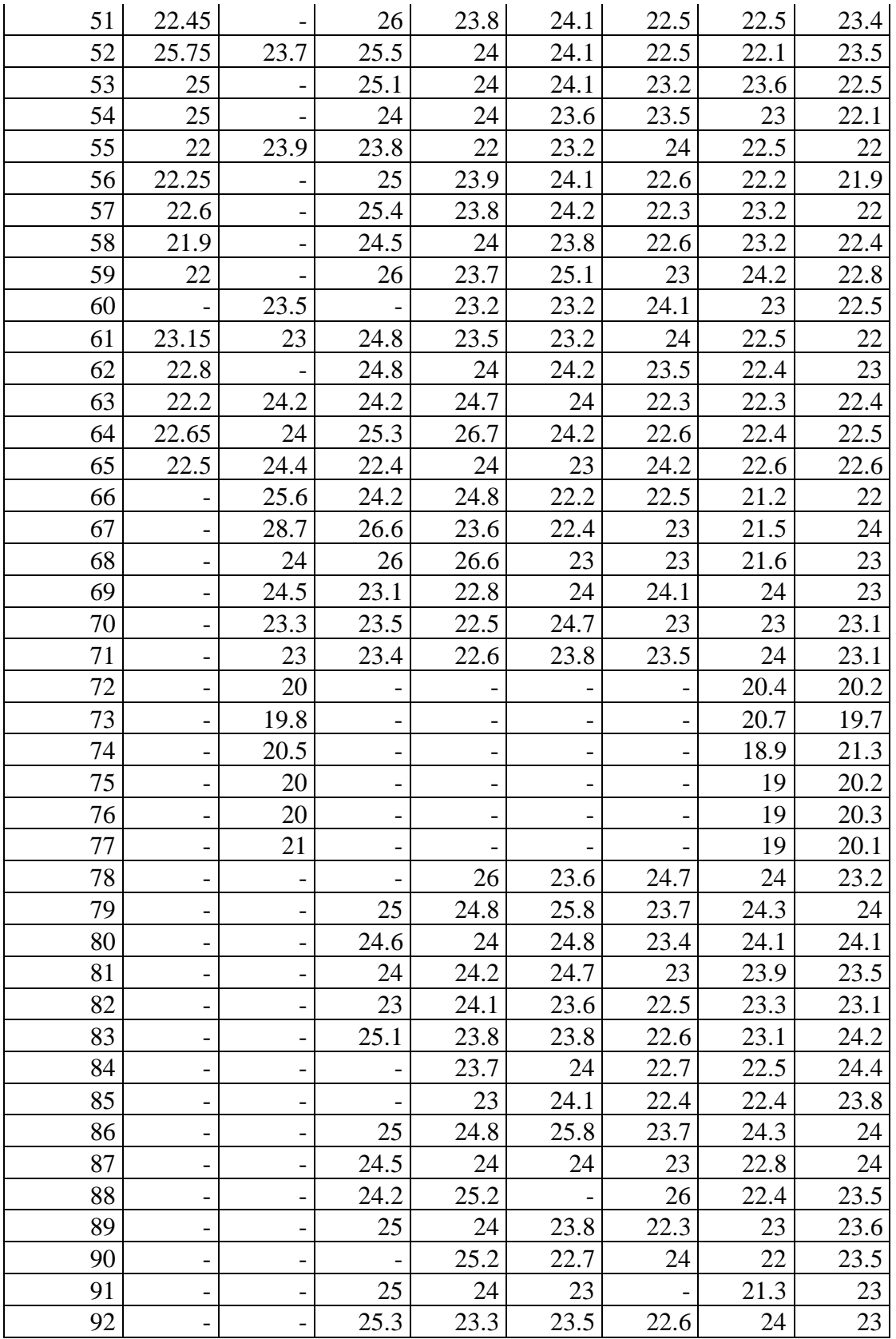

| SampUnit survey1 |     | survey2 | survey3 | survey $4$ | survey <sub>5</sub> |     | $survey6$ survey 6 | survey7 |
|------------------|-----|---------|---------|------------|---------------------|-----|--------------------|---------|
| 1                |     | 70.6    | 35.2    | 44.1       | 99.8                | 0.1 | 73                 | 19.5    |
| $\overline{2}$   |     | 70.6    | 35.2    | 44.1       | 99.8                | 0.1 | 73                 | 19.5    |
| 3                |     | 70.6    | 35.2    | 44.1       | 99.8                | 0.1 | 73                 | 19.5    |
| $\overline{4}$   |     | 70.6    | 35.2    | 44.1       | 99.8                | 0.1 | 73                 | 19.5    |
| 5                |     | 70.6    | 35.2    | 44.1       | 99.8                | 0.1 | 73                 | 19.5    |
| 6                |     | 70.6    | 35.2    | 44.1       | 99.8                | 0.1 | 73                 | 19.5    |
| $\overline{7}$   |     | 70.6    | 35.2    | 44.1       | 99.8                | 0.1 | 73                 | 19.5    |
| 8                |     | 70.6    | 35.2    | 44.1       | 99.8                | 0.1 | 73                 | 19.5    |
| 9                |     | 70.6    | 35.2    | 44.1       | 99.8                | 0.1 | 73                 | 19.5    |
| 10               |     | 70.6    | 35.2    | 44.1       | 99.8                | 0.1 | 73                 | 19.5    |
| 11               |     | 70.6    | 35.2    | 44.1       | 99.8                | 0.1 | 73                 | 19.5    |
| 12               |     | 70.6    | 35.2    | 44.1       | 99.8                | 0.1 | 73                 | 19.5    |
| 13               |     | 70.6    | 35.2    | 44.1       | 99.8                | 0.1 | 73                 | 19.5    |
| 14               | -   | 70.6    | 35.2    | 44.1       | 99.8                | 0.1 | 73                 | 19.5    |
| 15               |     | 70.6    | 35.2    | 44.1       | 99.8                | 0.1 | 73                 | 19.5    |
| 16               |     | 70.6    |         | 44.1       | 99.8                | 0.1 | 73                 | 19.5    |
| 17               |     | 70.6    | 35.2    | 44.1       | 99.8                | 0.1 | 73                 | 19.5    |
| 18               |     | 70.6    | 35.2    | 44.1       | 99.8                | 0.1 | 73                 | 19.5    |
| 19               |     | 70.6    | 35.2    | 44.1       | 99.8                | 0.1 | 73                 | 19.5    |
| 20               |     | 70.6    | 35.2    | 44.1       | 99.8                | 0.1 | 73                 | 19.5    |
| 21               |     | 70.6    | 35.2    | 44.1       | 99.8                | 0.1 | 73                 | 19.5    |
| 22               |     | 70.6    | 35.2    | 44.1       | 99.8                | 0.1 | 73                 | 19.5    |
| 23               |     | 80      | 25.8    | 54.5       | 99.8                | 2.7 | 82.6               | 12.3    |
| 24               |     | 80      | 25.8    | 54.5       | 99.8                | 2.7 | 82.6               | 12.3    |
| 25               |     | 80      | 25.8    | 54.5       | 99.8                | 2.7 | 82.6               | 12.3    |
| 26               |     | 80      | 25.8    | 54.5       | 99.8                | 2.7 | 82.6               | 12.3    |
| 27               |     | 80      | 25.8    | 54.5       | 99.8                | 2.7 | 82.6               | 12.3    |
| 28               | 9.4 | 80      | 25.8    | 54.5       | 99.8                | 2.7 | 82.6               | 12.3    |
| 29               | 9.4 | 80      | 25.8    | 54.5       | 99.8                | 2.7 | 82.6               | 12.3    |
| 30               | 9.4 | 80      | 25.8    | 54.5       | 99.8                | 2.7 | 82.6               | 12.3    |
| 31               | 9.4 | 80      | 25.8    | 54.5       | 99.8                | 2.7 | 82.6               | 12.3    |
| 32               | 9.4 | 80      | 35.2    | 54.5       | 99.8                | 2.7 | 82.6               | 12.3    |
| 33               |     | 80      | 35.2    | 54.5       | 99.8                | 2.7 | 82.6               | 12.3    |
| 34               |     | 80      | 35.2    | 54.5       | 99.8                | 2.7 | 82.6               | 12.3    |
| 35               |     | 80      | 35.2    | 54.5       | 99.8                | 2.7 | 82.6               | 12.3    |
| 36               |     | 80      | 35.2    | 54.5       | 99.8                | 2.7 | 82.6               | 12.3    |
| 37               |     | 80      | 35.2    | 54.5       | 99.8                | 2.7 | 82.6               | 12.3    |
| 38               | 9.4 | 80      | 35.2    | 54.5       | 99.8                | 2.7 | 82.6               | 12.3    |
| 39               | 9.4 | 80      | 25.8    | 54.5       | 99.8                | 2.7 | 82.6               | 12.3    |
| 40               |     | 80      | 25.8    | 54.5       | 99.8                | 2.7 | 82.6               | 12.3    |

**Table S5.** Observation-level environmental covariates: illuminated percentage of the moon (moon).

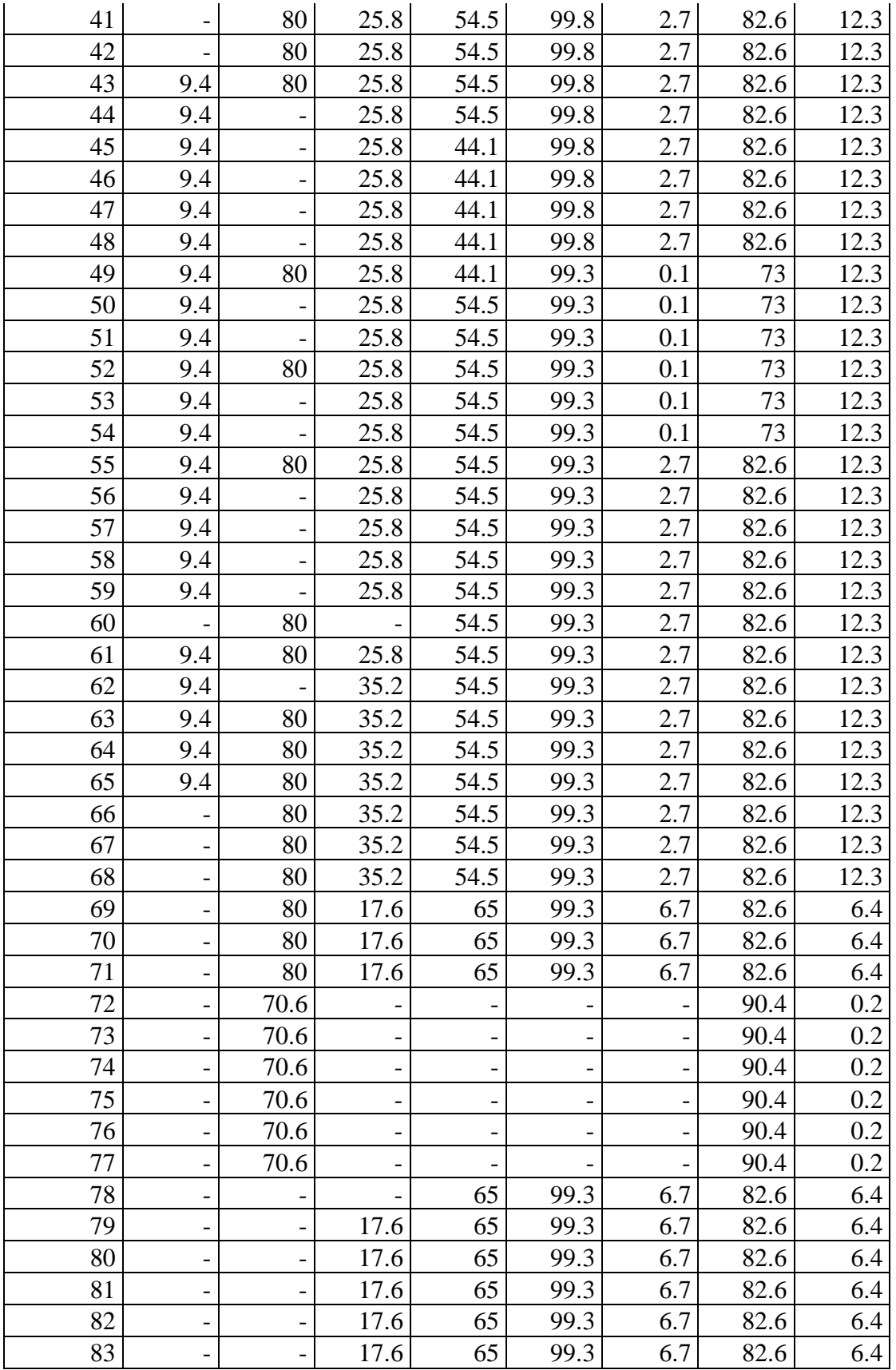

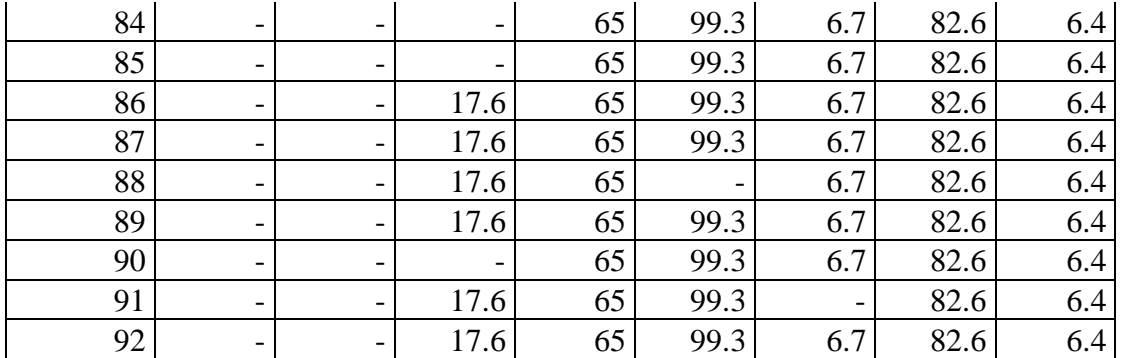

**Supplementary material S6.** R code script for the Occupancy models, probability of detection and importance of variables

# Occupancy and probability of detection of the introduced population of *Eleutherodactylus coqui* in Turrialba, Costa Rica

# Barrantes et al. 2022.

library(unmarked)

library(gridExtra)

library(grid)

library(ggplot2)

library(ggalt)

library(MuMIn)

library(corrplot)

library(dplyr)

library(AICcmodavg)

# Define directory where the data is located

path <- "C:/Path/ToYourFolder" # set the local path where the data is located

setwd(path)

set.seed(120)

#---------------------------------------------------------------

# Loading data

```
#---------------------------------------------------------------
```
# Detection history

DetHist <- read.csv("Detection\_history.csv", header = TRUE, row.names = "SampUnit", na.strings = "-", sep = ";")

# Site-level covariates

SiteCov <- read.csv("Site\_covariates.csv", header = TRUE, na.strings = "-")

# Scaling variables, except factors

SiteCov\$brom <- as.factor(SiteCov\$brom)

 $SiteCov$ , which(names( $SiteCov$ ) == "brom")] <- scale( $SiteCov$ , which(names( $SiteCov$ )  $== "brom")$ 

# Observation-level covariates

 $ObsCov1 <$ - read.csv("ObsCov\_temp.csv", header = TRUE, na.strings = "-", row.names = "SampUnit",  $sep =$ ";")

 $ObsCov2 \le read.csv("ObsCov_hum.csv", header = TRUE, na strings = "-", rownames =$ "SampUnit",  $sep =$ ";")

 $ObsCov3 <$ - read.csv("ObsCov\_moon.csv", header = TRUE, na.strings = "-", row.names = "SampUnit",  $sep =$ ";")

# Combining and converting data into unmarkedFrame format

obs <- list( ObsCov1 = ObsCov1, ObsCov2 = ObsCov2, ObsCov3 = ObsCov3)

umf  $\leq$ - unmarkedFrameOccu(y = DetHist, siteCovs = SiteCov, obsCovs = obs)

#------------------------------------------

# Define full model and null model

#-----------------------------------------

## # Full model

mFull<-  $occu$   $\sim$  ObsCov1 + ObsCov2 + ObsCov3  $\sim$  veg\_low + veg\_med + veg\_high + can\_cover + brom + leaf\_litter + palm + dist\_river + dist\_origin, data = umf)

# Null model

```
mNull \langle - occu( - 1 \sim 1, data = umf)
```
#-----------------------------------------

# Checking correlation between site covariates

#-----------------------------------------

```
siteCorrelation <- cor(SiteCov[, -which(names(SiteCov) == "brom")])
```

```
corrplot::corrplot(siteCorrelation)
```

```
siteCorrelation <- as.data.frame(siteCorrelation)
```

```
varcorrelated = data.frame(Var1 = NA, Var2 = NA, cor = NA)
```

```
countrow = 0
```

```
for (numcolumn in 1:ncol(siteCorrelation)) {
```

```
 for (numrow in 1:nrow(siteCorrelation)) {
```

```
 #Correlation greater than 0.6
```

```
 if(abs(siteCorrelation[numrow, numcolumn]) > 0.6){
```

```
countrow = countrow + 1
```

```
 varcorrelated[countrow, ] <- c(rownames(siteCorrelation)[numrow], 
colnames(siteCorrelation)[numcolumn], siteCorrelation[numrow, numcolumn])
```

```
 }
    }
}
varcorrelated \langle- varcorrelated[-c(which(varcorrelated$Var1 == varcorrelated$Var2)),]
```
varcorrelated <- varcorrelated[!duplicated(varcorrelated\$cor),]

print(varcorrelated) #Veg\_low, veg\_med and veg\_high are correlated, also can\_cover and leaf\_litter

# Checking if the model improves when dropping out one variable

# Vegetation

dropout veglow  $\langle -\text{occu}(\sim \text{ObsCov1} + \text{ObsCov2} + \text{ObsCov3} \sim \text{veg med} + \text{veg high} + \rangle$  $can<sub>–</sub>cover + brom + leaf<sub>–</sub> litter + palm + dist<sub>–</sub>river + dist<sub>–</sub>origin, data = umf)$ 

 $\text{dropout\_vgmed} < \text{occu} \sim \text{ObsCov1} + \text{ObsCov2} + \text{ObsCov3} \sim \text{vg\_low} + \text{vg\_high} +$  $can<sub>__</sub>cover + brom + leaf<sub>__</sub> litter + palm + dist<sub>__</sub>river + dist<sub>__</sub>origin, data = umf)$ 

 $\text{dropout\_veghigh} < \text{occu} \sim \text{ObsCov1} + \text{ObsCov2} + \text{ObsCov3} \sim \text{veg\_low} + \text{veg\_med} +$  $can<sub>–</sub>cover + brom + leaf<sub>–</sub> litter + palm + dist<sub>–</sub>river + dist<sub>–</sub>origin, data = umf)$ 

 $dlist \leq list(dropout\_veglow = dropout\_veglow, dropout\_vegmed = dropout\_vegmed,$  $d$ ropout\_veghigh =  $d$ ropout\_veghigh, fullmodel = mFull, nullmodel = mNull)

 $\text{modSel}(\text{fitList}(\text{fits} = \text{dlist}))$  The fit is better when removing veg high

# Updating full model without veg\_med

mFull<-  $\text{occu} \sim \text{ObsCov1} + \text{ObsCov2} + \text{ObsCov3} \sim \text{veg\_low} + \text{veg\_med} + \text{can\_cover} +$  $brom + leaf\_litter + palm + dist\_river + dist\_origin, data = umf)$ 

# veg\_low and veg\_med are still correlated

# Checking if the fit improves when removing one of these

 $\text{dropout\_veglow} < \text{occu}$   $\sim$  ObsCov1 + ObsCov2 + ObsCov3  $\sim$  veg\_med + can\_cover +  $brom + leaf\_litter + palm + dist\_river + dist\_origin, data = umf)$ 

dropout vegmed  $\langle -\text{occu}(\sim \text{ObsCov1} + \text{ObsCov2} + \text{ObsCov3} \sim \text{veg} \text{ low} + \text{can} \text{ cover } +$  $brom + leaf_litter + palm + dist_lriver + dist_lorigin, data = umf)$ 

 $dlist < -list(dropout\_veglow = dropout\_veglow, dropout\_vegmed = dropout\_vegmed,$  $fullmodel = mFull$ , nullmodel =  $mNull$ )

modSel(fitList(fits = dlist)) # The fit improved when dropping out veg low

# Updating full model without veg\_low

mFull<-  $\text{occu}$   $\sim$  ObsCov1 + ObsCov2 + ObsCov3  $\sim$  veg\_med + can\_cover + brom +  $leaf_{\text{litter}} + palm + dist_{\text{river}} + dist_{\text{rorigin}}$ , data = umf)

# Leaf\_litter and can\_cover are still correlated, checking which one should be removed

dropout\_leaf\_litter <- occu(~ ObsCov1 + ObsCov2 + ObsCov3 ~ veg\_med + can\_cover +  $brom + palm + dist\_river + dist\_origin, data = umf$ 

 $\text{dropout\_can\_cover} \le \text{occu} \le \text{ObsCov1} + \text{ObsCov2} + \text{ObsCov3} \sim \text{veg\_med} + \text{brom} +$  $leaf_{\text{litter}} + palm + dist_{\text{river}} + dist_{\text{rorigin}}$ , data = umf)

 $dlist < -$  list(dropout\_leaf\_litter = dropout\_leaf\_litter, dropout\_can\_cover =  $d$ ropout can cover, fullmodel = mFull, nullmodel = mNull)

 $modSel(fitList(fits = dlist))$  # The fit improved when removing leaf\_litter

# Updating full model removing leaf\_litter

mFull<-  $\text{occu}$ ( $\sim$  ObsCov1 + ObsCov2 + ObsCov3  $\sim$  veg\_med + can\_cover + brom + palm + dist river + dist origin, data = umf)

# Now we don't have any correlated site variables

# Temperature and Humidity are correlated

# Checking if the fit improves when removing one of these:

dropout  $cov1 < -\text{occu} \sim ObsCov2 + ObsCov3 \sim \text{veg}\text{ med} + \text{can}\text{ cover} + \text{brom} + \text{palm} +$ dist river + dist origin, data = umf)

 $\text{dropout\_cov2} \le \text{occu} \le \text{ObsCov1} + \text{ObsCov3} \approx \text{veg\_med} + \text{can\_cover} + \text{brom} + \text{palm} +$  $dist\_river + dist\_origin, data = umf)$ 

dlist  $\langle$ - list(dropout cov1 = dropout cov1, dropout cov2 = dropout cov2, fullmodel =  $mFull$ , nullmodel =  $mNull$ )

 $modSel(fitList(fits = dlist))$  # Fit is better when removing ObsCov2 (Humidity)

# Updating Full model:

mFull<-  $\text{occu}$   $\sim$  ObsCov1 + ObsCov3  $\sim$  veg\_med + can\_cover + brom + palm + dist\_river  $+$  dist\_origin, data = umf)

# Now we don't have any correlated variables

# Testing goodness-of-fit of the final model  $\text{occ\_gof} \leq \text{mb.get}$ . test(mFull,  $\text{nsim} = 1000$ ,  $\text{plot}.\text{hist} = \text{FALSE}$ ) # Hide the chisq table to give simpler output occ\_gof\$chisq.table <- NULL print(occ\_gof)

```
#--------------------------------------------------------------
```
# Model selection

#--------------------------------------------------------------

# Checking what combination of variables gives the best fit

# dredge function test all possible combinations

All\_combinations <- dredge(mFull, beta = "none", evaluate = T, rank = AIC, trace = 2)

# Extracting the set of models with a delta AIC less than 2

best\_models  $\leq$ - get.models(All\_combinations, delta  $\leq$ 2)

best models list  $\leq$ -fitList(best models)

modSel(best\_models\_list)

length(best\_models) # list of 19 models

# Getting information from all models

table\_models <- as.data.frame(aictab(best\_models))

model formula  $\langle$ - list()

for (model in 1:19) {

```
 model_formula[[model]] <- best_models[[model]]@formula
```
}

```
table_models$Modnames <- paste(model_formula)
```
table\_models # all 19 models are similar, we will use a averaging model

## # Save table

```
write.csv(table_models, "table_models.csv", row.names = FALSE)
```

```
# Averaging model using all 19 models with dAIC < 2
```

```
avgmodel <- model.avg(best_models)
```

```
summary(avgmodel)
```
# Relative importance of the estimated parameters

```
imp <- MuMIn::sw(All_combinations)
```

```
im<sub>p</sub>ortance_table <- data.frame(importance = imp, covariates = names(imp))
```

```
importance_table <- dplyr::filter(importance_table, grepl('psi', 
importance_table$covariates))
```

```
importance_table$covariates <- gsub(pattern = "psi\\(|)", replacement = "", x =importance_table[, 2])
```
# Importance plot

```
importance_plot \langle- ggplot(importance_table, aes(y = reorder(covariates, importance), x =
importance)) + geom_lollipop(point.colour = "steelblue", point.size = 2, horizontal =
TRUE) + xlab("Relative importance") + ylab("Covariable") + theme(text =
element_text(colour = "black", family = "Arial"), axis.title.y = element_blank(), axis.text =
element_text(colour = "black", size = 10, family = "Arial"), axis.title.x = element_text(size
= 10, family = "Arial"))
```
importance\_plot# Print plot

# Save plot  $\text{ipeg("plot\_imp.jpg", res = 400, width = 16, height = 8, units = "cm")}$ importance\_plot

dev.off()

#---------------------------------------------------------------

# Detection probability estimate

#---------------------------------------------------------------

# Detection probability using averaged model and mean values of observation-level variables

```
detprob \leq- predict(avgmodel, type = "det", newdata = data.frame(ObsCov1 =
mean(colMeans(ObsCov1, na.rm = TRUE)), ObsCov3 = mean(colMeans(ObsCov3, na.rm 
= TRUE)))) %>% as.data.frame() %>% mutate(lower = (fit - (se.fit * 1.96)), upper = (fit +
(se.fit*1.96))
```
detprob

```
#---------------------------------------------------------------
# Plot model
#---------------------------------------------------------------
# Building function for plotting
pred.var <- function(var, modData, model) {
  factors <- sapply(modData, is.factor)
  const <- data.frame()
  for (ncolum in 1:ncol(modData)) {
   columndata = modData[ , ncolum]
   if(is.factor(columndata)){
    a = columndata[1] }else{
    a = mean(columndata)
    }
  const[1, ncolum] \lt- a
  }
  names(const) <- names(modData)
```

```
 if(var %in% names(modData[factors])){
  secuencia \langle- levels(modData[, which(names(modData) == var)])
  }else{
   secuencia <- seq(min(modData[[var]]), max(modData[[var]]), length = nrow(modData))
  }
 const <- cbind(const, secuencia)
 const[[var]] <- secuencia
num,col = which (conames(const) == "secuencia")df \leq \text{const}[, -num.col]
psi_var \leq- predict(model, newdata = df, se.fit = TRUE, type = "state")
 psi_var[["values"]] <- secuencia
 psi_var[["variable"]] <- var
 return(as.data.frame(psi_var))
}
```

```
# Get the data to graph each variable
```
# ignore warnings

v1 <- pred.var("brom", SiteCov, avgmodel)

v2 <- pred.var("can\_cover", SiteCov, avgmodel)

v3 <- pred.var("dist\_origin", SiteCov, avgmodel)

```
v4 <- pred.var("dist_river", SiteCov, avgmodel)
```

```
v5 <- pred.var("palm", SiteCov, avgmodel)
```
v6 <- pred.var("veg\_med", SiteCov, avgmodel)

# Define the structure

fontsize  $\leq$  10 #font size

 $# v1$ 

 $p_info < - ggplot(data = v1, aes(values, fit))$ 

plot1  $\lt$ - p info + geom errorbar(aes(ymin = (fit - (se.fit\*1.96)), ymax = (fit +  $(se.fit*1.96))$ , width = 0.1) + geom\_point(aes(y = fit), size = 3) + theme\_bw() +  $xlab(p_info[["data"]][["variable"]][1]) + ylim(0,1) + theme(text = element_test(colour =$ "black"), axis.title.y = element blank(), axis.text = element text(colour = "black", size = fontsize), axis.title.x = element text(size = fontsize))

# v2

 $p_{info} < -ggplot(data = v2, aes(value, fit))$ 

plot2  $\lt$ - p\_info + geom\_ribbon(aes(ymin = (fit - (se.fit\*1.96)), ymax = (fit + (se.fit\*1.96))),  $\text{fill} = \text{``grey}70\text{''}$  + geom\_line(aes(y = fit)) + theme\_bw() +  $xlab(p_info[["data"][["variable"]][1]) + theme(text = element_test(colour = "black"),$ axis.title.y = element\_blank(), axis.text = element\_text(colour = "black", size = fontsize), axis.title.x = element text(size = fontsize))

# v3

 $p_{info} < -ggplot(data = v3, aes(values, fit))$ 

plot3 <- p\_info + geom\_ribbon(aes(ymin = (fit - (se.fit\*1.96)), ymax = (fit + (se.fit\*1.96))),  $\text{fill} = \text{``grey}70\text{''}$  + geom\_line(aes(y = fit)) + theme\_bw() +  $xlab(p_info[["data"]][["variable"]|1]) + theme(text = element_test(colour = "black").$ axis.title.y = element\_blank(), axis.text = element\_text(colour = "black", size = fontsize),  $axis.title.x = element_test(size = fontsize))$ 

# v4

 $p_{info} < -ggplot(data = v4, aes(values, fit))$ 

plot4  $\langle$ - p\_info + geom\_ribbon(aes(ymin = (fit - (se.fit\*1.96)), ymax = (fit + (se.fit\*1.96))),  $fill = "grey70") + geom\_line(aes(y = fit)) + theme_bw() +$  $x$ lab(p\_info[["data"]][["variable"]][1]) + theme(text = element\_text(colour = "black"), axis.title.y = element\_blank(), axis.text = element\_text(colour = "black", size = fontsize),  $axis.title.x = element_test(size = fontsize))$ 

# v5

 $p_{info} < -ggplot(data = v5, aes(values, fit))$ 

```
plot5 \lt- p_info + geom_ribbon(aes(ymin = (fit - (se.fit*1.96)), ymax = (fit + (se.fit*1.96))),
\text{fill} = \text{``grey}70\text{''} + geom_line(aes(y = fit)) + theme_bw() +
xlab(p_info[["data"]][["variable"]][1]) + theme(text = element_test(colour = "black"),axis.title.y = element_blank(), axis.text = element_text(colour = "black", size = fontsize),
axis.title.x = element text(size = fontsize))
```
# v6

```
p_{in} fo \langle- ggplot(data = v6, aes(values, fit))
```

```
plot6 \langle- p_info + geom_ribbon(aes(ymin = (fit - (se.fit*1.96)), ymax = (fit + (se.fit*1.96))),
\text{fill} = \text{``grey}70\text{''} + geom_line(aes(y = fit)) + theme_bw() +
xlab(p_info[["data"]| [["variable"]|1]) + theme(text = element_test(colour = "black"),axis.title.y = element_blank(), axis.text = element_text(colour = "black", size = fontsize),
axis.title.x = element_test(size = fontsize))
```
# Organize the 6 plots in a single graph

grid.arrange(plot1, plot2, plot3, plot4, plot5, plot6, ncol=2, left = textGrob("Selection probability",  $rot = 90$ )

# Save graphic

jpeg("selectionprob.jpg", res = 400, width = 16, height = 13, units = "cm")

grid.arrange(plot1, plot2, plot3, plot4, plot5, plot6, ncol = 2, left = textGrob("Selection probability",  $gp = gpar(fontsize = fontsize)$ ,  $rot = 90$ )

dev.off()